附件 **2**

# 研究生培养计划制定规则

### 一、研究生培养计划制定审核流程

查看本专业培养方案——选择研究方向——选择相应 计划课程——提交导师审核——导师审核通过——提交学 院审核——学院审核通过——选课。

#### 二、培养计划制定注意事项

1.个人培养计划是研究生培养的核心内容,一般情况下, 已完成并审核通过的培养计划不允许进行调整,因此在制定 计划时请务必与个人导师进行商讨,慎重考虑,因需而定。

2.个人培养计划的学分要求不得低于本专业培养方案规 定的总学分要求及各模块课程和环节的学分要求。

3.已制定的个人培养计划中的相关课程,在获得成绩后 将无法再进行该课程计划的调整。

4.培养计划中的必修课程与环节在任何情况下均不能进 行调整,必须完成。

5.学校开放制定培养计划和选课期间,如已完成选课, 在调整计划时须先进行退课处理,再进行该门课程的计划调  $\n **W**$   $\n **W**$   $\n **W**$   $\n **W**$   $\n **W**$ 

6.因培养方案课程体系修改、教学计划调整出现的课程 停开、取消等原因不能再执行原个人培养计划者,可线下向 导师、学院申请调整培养计划,经学院、研究生院审批通过 后,由研究生院进行调整操作。

#### 三、培养计划制定图解说明

1.查看关联培养方案及选择研究方向:选择"培养》选择 方向"可杳看全部培养方案信息,并首先选择"研究方向",如 下图。

1

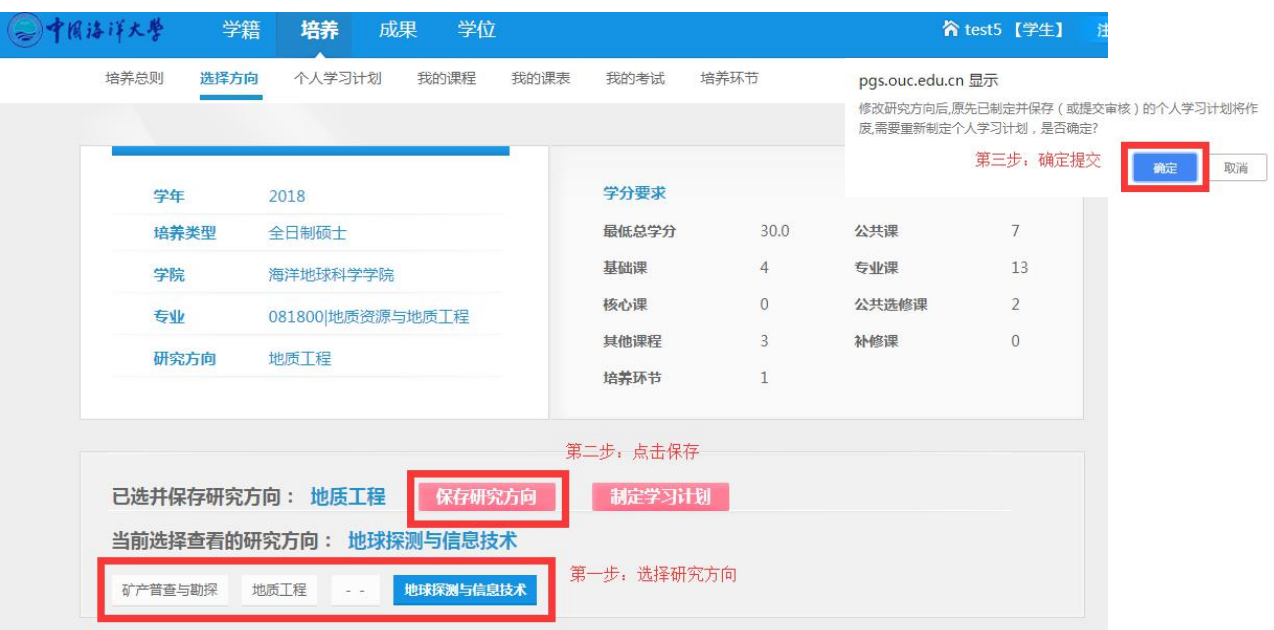

2.研究方向确定后再"制定培养计划",选择"培养》个人 培养计划"制定。如下图:

| ≥ 中間洁 洋大學              | 学籍                                                                     | 成果<br>培养                                       | 学位          |                      |    |                 |        |                                                   | <b>冷 test5 【学生】</b> |        | 注 |
|------------------------|------------------------------------------------------------------------|------------------------------------------------|-------------|----------------------|----|-----------------|--------|---------------------------------------------------|---------------------|--------|---|
| 培养总则                   | 选择方向                                                                   | 个人学习计划<br>我的课程                                 |             | 我的课表                 |    | 我的考试            | 培养环节   |                                                   |                     |        |   |
| test5 51180005<br>导师:宋 | 学院: 海洋地球科学学院<br>专业: 081800 地质资源与地质工程<br>研究方向: 地球探测与信息技术<br>培养类型: 全日制硕士 |                                                | 当前状态:<br>保存 | 导师审核: 未审核<br>导师审核意见: |    | 保<br>存          | 提<br>交 | 个人学习计划请先与导师沟通确认!<br>查看/打印<br>学院审核: 未审核<br>学院审核意见: | 查看规则                |        |   |
|                        |                                                                        | 提醒:如果选择"研究方向"之后,只能看到公共课程,请到"选择方向"页面重新选择方向并进行保存 |             |                      |    | 注意方案要求学分和个人已选学分 |        |                                                   |                     |        |   |
| 选修/必修                  | 公共课<br>课程编号                                                            | 已选/最低: 7.0/7<br>课程名称                           | 课程性质        | 学分 学时                |    | 开课学年            | 开课学期   | 备注                                                | 分组                  | 操作     |   |
| 必修                     | 000K0013                                                               | 研究生外国语(下)                                      | 公共课         | 2.0                  | 36 | 2018-2019       | 夏秋     | 培养方案要求必修的课程,<br>在页面无法退选                           |                     | 退选     |   |
| 必修                     | 000K0014                                                               | 中国特色社会主义理论与实践研究                                | 公共课         | 2.0                  | 36 | 2018-2019       | 夏秋     |                                                   |                     | 退选     |   |
| 必修                     | 000K0002                                                               | 自然辩证法概论                                        | 公共课         | 1.0                  | 18 | 2018-2019       | 夏秋     |                                                   |                     | 退选     |   |
| 必修                     | 000K0012                                                               | 研究生外国语(上)                                      | 公共课         | 2.0                  | 72 | 2018-2019       | 夏秋     |                                                   |                     | 选<br>课 |   |

图 2.1

|                 |          | 当前状态:<br>最低思考分析 30.0 已制定思考分析 35.0 | 保存   |     |       | 保<br>存           | 提       | 查看/打印<br>交                                         | 查看规则             |
|-----------------|----------|-----------------------------------|------|-----|-------|------------------|---------|----------------------------------------------------|------------------|
| <b>JAN 1999</b> | UJUNUIU0 | 子小吃又气作<br>请注意方案总学分要求和已选总学分        | 至阳山床 | 2.0 | 52    | <b>ZU10-ZU19</b> | 架仪      |                                                    | <b>Kn</b> 1±     |
| 必修              | 050K0169 | 学术道德与规范                           | 基础课  | 1.0 | 16    | 2018-2019        | 喜       |                                                    | 选<br>退           |
|                 | 专业课      | 已选/最低: 15.0/13                    |      |     |       | 注意方案要求和个人已选学分    |         |                                                    |                  |
| 选修/必修           | 课程编号     | 课程名称                              | 课程性质 |     | 学分 学时 | 开课学年             | 开课学期    | 备注<br>该分组表示第3组课程组中的6门                              | 操作<br>分组         |
| 必修              | 050K0004 | 近代海洋地质学                           | 专业课  | 3.0 | 48    | 2018-2019        |         | <sup>夏秋课程需进行6选1操作, 如果没有</sup><br>选择, 计划将不予通过, 没有分组 | 退选               |
| 选修              | 050K0005 | 天然气地质学                            | 专业课  | 3.0 | 48    | 2018-2019        |         | 夏秋的课程不作此类要求                                        | 选择<br>1 2选1      |
| 选修              | 050K0036 | 地震模型技术                            | 专业课  | 3.0 | 48    | 2018-2019        | 夏秋      |                                                    | 选择<br>3 6 选1     |
| 选修              | 050K0042 | 地球物理资料解释                          | 专业课  | 3.0 | 48    | 2018-2019        | 夏秋      | 选修性质的课程可<br>进行选择和退选操                               | 退<br>选<br>2 3选1  |
| 必修              | 050K0129 | 海洋地球物理新进展                         | 专业课  | 2.0 | 32    | 2018-2019        | 作<br>夏秋 |                                                    | 选<br>退           |
| 选修              | 050K0147 | 地球物理反演理论与方法                       | 专业课  | 3.0 | 48    | 2018-2019        | 夏秋      |                                                    | 退<br>选<br>3 6 选1 |
| 选修              | 050K0170 | 地球物理采集技术                          | 专业课  | 2.0 | 32    | 2018-2019        | 夏秋      |                                                    | 退选<br>2 3进1      |
| 选修              | 050K0171 | 地球物理资料处理                          | 专业课  | 3.0 | 48    | 2018-2019        | 夏秋      |                                                    | 选择<br>2 3选1      |

图 2.2

| 选修    | 050K0175 | 地震速度建模与偏移成像     | 果业寺  | 2.0 | 32    | 2018-2019         | 春    | 3 6 选1                                 | 选择     |
|-------|----------|-----------------|------|-----|-------|-------------------|------|----------------------------------------|--------|
|       | 其他课程     | 已选/最低: 11.0/3   |      |     |       |                   |      |                                        | 增加其他课程 |
| 选修/必修 | 课程编号     | 课程名称            | 课程性质 |     | 学分 学时 | 开课学年              | 开课学期 | 分组<br>备注                               | 操作     |
| 选修    | 010K0106 | 气候变化            | 其他课程 | 3.0 | 48    | 2018-2019         | 夏秋   |                                        | 选择     |
| 洗修    | 040K0008 | 海洋生态学           | 其他课程 | 3.0 | 36    | 2018-2019         | 夏秋   |                                        | 选<br>退 |
| 选修    | 040K0010 | 生物海洋学           | 其他课程 | 3.0 | 72    | 2018-2019         | 夏秋   |                                        | 选<br>退 |
| 选修    | 010K0105 | 高等描述性物理海洋学 (英文) | 其他课程 | 3.0 | 48    | 2018-2019         | 春    |                                        | 选择     |
| 选修    | 030K0106 | 海洋化学            | 其他课程 | 3.0 | 51    | 2018-2019         | 春    |                                        | 选择     |
|       | 100K0006 | L-拓扑学导引         | 其他课程 | 30  |       | <b>CONTRACTOR</b> | 春    | 其他课程模块允许学生添加<br>非本培养方案的课程,添加           | 退选     |
|       | 000K1033 | 信息检索            | 其他课程 | 2.0 | 32    | 2018-2019         | 夏秋   | 时请慎重做好选择, 一旦开<br>始修读或不及格将不能修改<br>该计划理。 | 退选     |

图 2.3

点击"增加其他课程",弹出下图对话框,根据需求选择 勾选相应的课程进行添加操作。

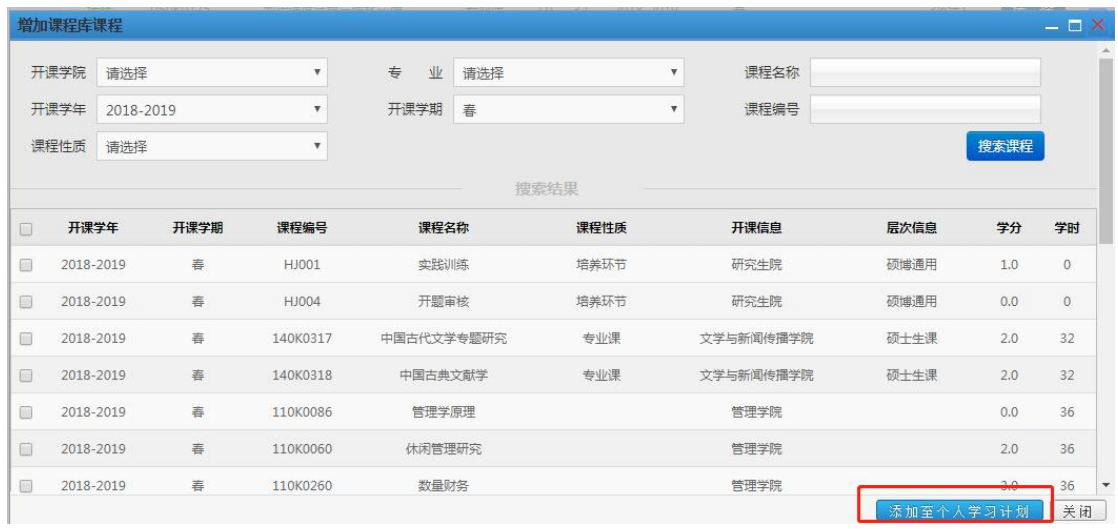

### 图 2.4

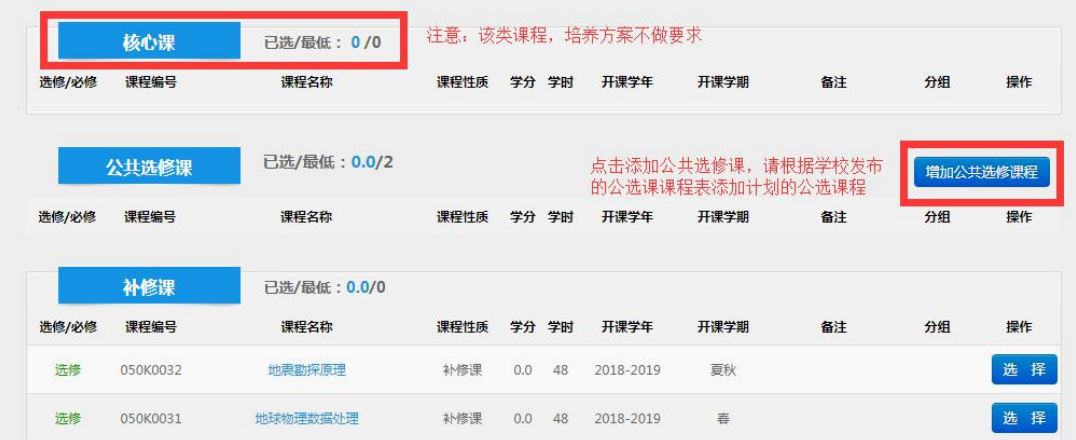

图 2.5

### 3.培养计划保存与提交

培养计划未完成制订情况下可先进行保存,再继续进行 修改,如下图:

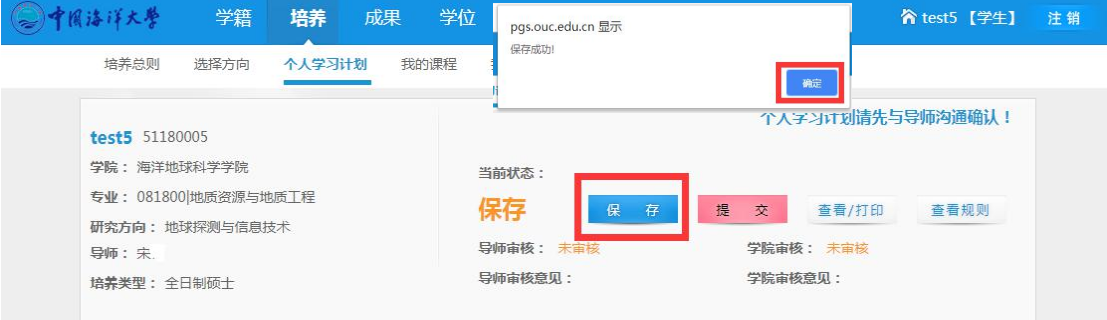

研究生应在学校规定的时间内完成培养计划的制订,并 完成提交,再进行导师和学院审核,导师和学院审核通过后

## 方可进行选课,如下图:

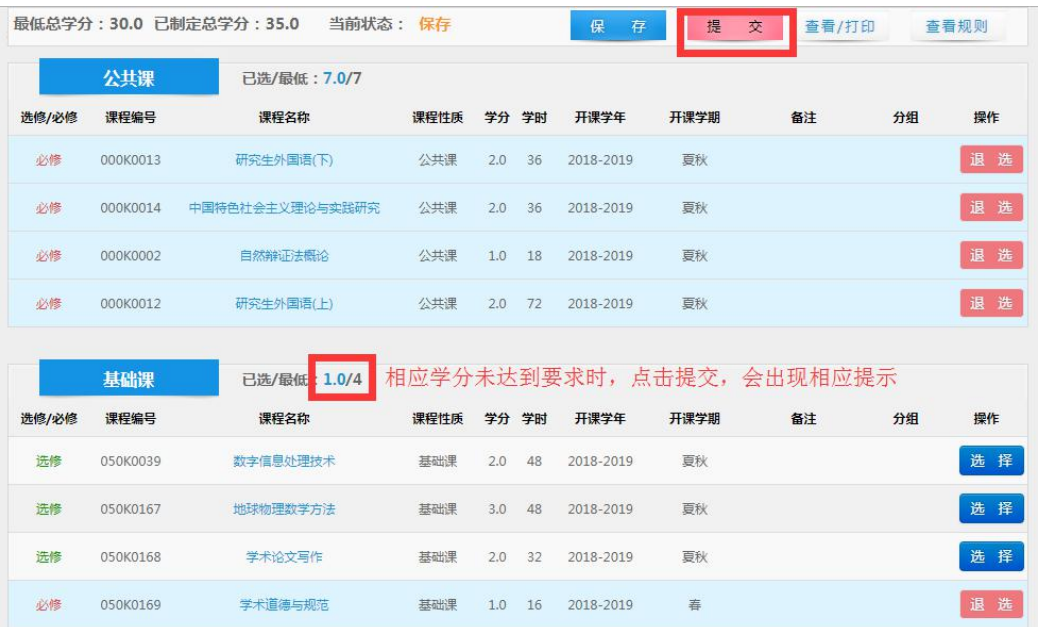

## 提交后需联系导师和学院进行审核

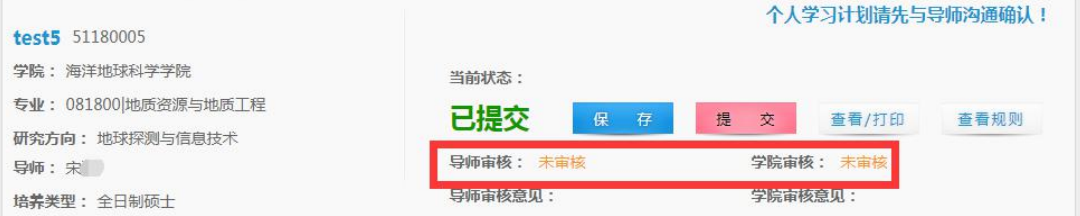

## 显示通过后进行选课

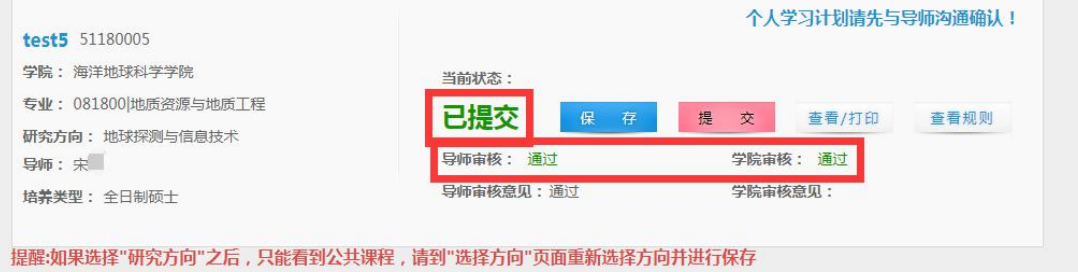

如果培养计划被导师或学院任何一方做"不通过"驳回处 理,需继续修改计划并重新提交导师和学院进行审核。